## Package 'bayesrules'

September 25, 2021

Type Package

Title Datasets and Supplemental Functions from Bayes Rules! Book

Version 0.0.2

Description Provides datasets and functions used for analysis

and visualizations in the Bayes Rules! book (<<https://www.bayesrulesbook.com>>). The package contains a set of functions that summarize and plot Bayesian models from some conjugate families and another set of functions for evaluation of some Bayesian models.

License GPL  $(>= 3)$ 

Encoding UTF-8

LazyData true

RoxygenNote 7.1.2

Suggests knitr, rmarkdown

Imports ggplot2, janitor, magrittr, dplyr, stats, purrr, rstanarm, e1071, groupdata2

**Depends**  $R$  ( $>= 2.10$ )

URL <https://bayes-rules.github.io/bayesrules/docs/>,

<https://github.com/bayes-rules/bayesrules/>

BugReports <https://github.com/bayes-rules/bayesrules/issues>

#### VignetteBuilder knitr

#### NeedsCompilation no

Author Mine Dogucu [aut, cre] (<<https://orcid.org/0000-0002-8007-934X>>), Alicia Johnson [aut], Miles Ott [aut] (<<https://orcid.org/0000-0003-4457-6565>>)

Maintainer Mine Dogucu <mdogucu@gmail.com>

Repository CRAN

Date/Publication 2021-09-25 04:30:07 UTC

## R topics documented:

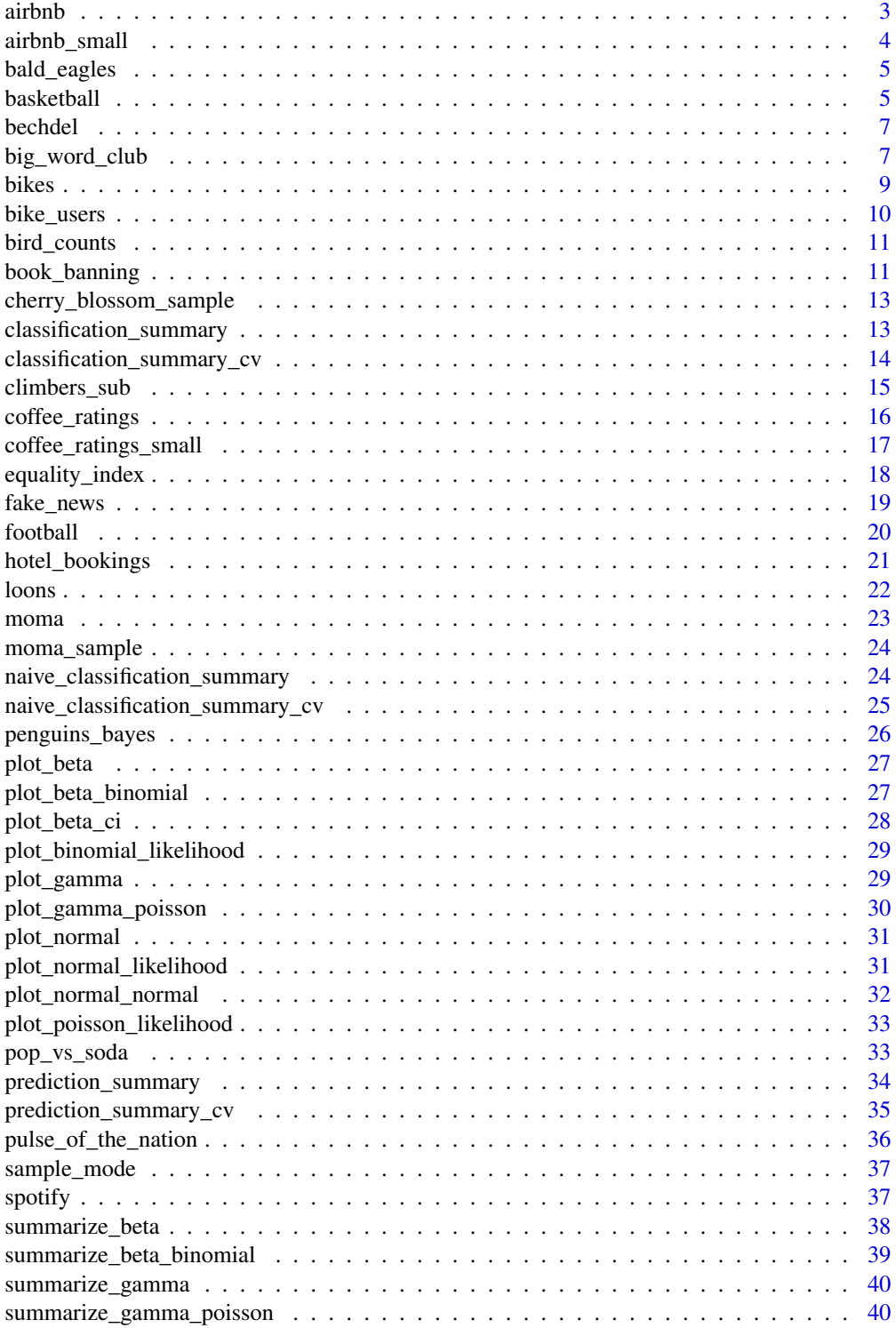

#### <span id="page-2-0"></span>airbnb 3

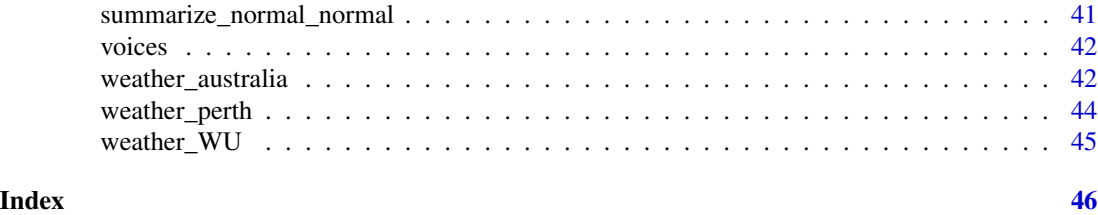

airbnb *Chicago AirBnB Data*

### Description

The AirBnB data was collated by Trinh and Ameri as part of a course project at St Olaf College, and distributed with "Broadening Your Statistical Horizons" by Legler and Roback. This data set includes the prices and features for 1561 AirBnB listings in Chicago, collected in 2016.

### Usage

airbnb

### Format

A data frame with 1561 rows and 12 variables. Each row represents a single AirBnB listing.

price the nightly price of the listing (in USD)

rating the listing's average rating, on a scale from 1 to 5

reviews number of user reviews the listing has

room\_type the type of listing (eg: Shared room)

accommodates number of guests the listing accommodates

bedrooms the number of bedrooms the listing has

minimum\_stay the minimum number of nights to stay in the listing

neighborhood the neighborhood in which the listing is located

district the broader district in which the listing is located

walk\_score the neighborhood's rating for walkability (0 - 100)

transit\_score the neighborhood's rating for access to public transit (0 - 100)

bike\_score the neighborhood's rating for bikeability (0 - 100)

### Source

Ly Trinh and Pony Ameri (2018). Airbnb Price Determinants: A Multilevel Modeling Approach. Project for Statistics 316-Advanced Statistical Modeling, St. Olaf College. Julie Legler and Paul Roback (2019). Broadening Your Statistical Horizons: Generalized Linear Models and Multilevel Models. <https://bookdown.org/roback/bookdown-bysh/>. [https://github.com/proback/](https://github.com/proback/BeyondMLR/blob/master/data/airbnb.csv/) [BeyondMLR/blob/master/data/airbnb.csv/](https://github.com/proback/BeyondMLR/blob/master/data/airbnb.csv/)

<span id="page-3-0"></span>

The AirBnB data was collated by Trinh and Ameri as part of a course project at St Olaf College, and distributed with "Broadening Your Statistical Horizons" by Legler and Roback. This data set, a subset of the airbnb data in the bayesrules package, includes the prices and features for 869 AirBnB listings in Chicago, collected in 2016.

#### Usage

airbnb\_small

#### Format

A data frame with 869 rows and 12 variables. Each row represents a single AirBnB listing.

price the nightly price of the listing (in USD)

rating the listing's average rating, on a scale from 1 to 5

reviews number of user reviews the listing has

room\_type the type of listing (eg: Shared room)

accommodates number of guests the listing accommodates

bedrooms the number of bedrooms the listing has

minimum\_stay the minimum number of nights to stay in the listing

neighborhood the neighborhood in which the listing is located

district the broader district in which the listing is located

walk\_score the neighborhood's rating for walkability (0 - 100)

**transit** score the neighborhood's rating for access to public transit  $(0 - 100)$ 

bike\_score the neighborhood's rating for bikeability (0 - 100)

#### Source

Ly Trinh and Pony Ameri (2018). Airbnb Price Determinants: A Multilevel Modeling Approach. Project for Statistics 316-Advanced Statistical Modeling, St. Olaf College. Julie Legler and Paul Roback (2019). Broadening Your Statistical Horizons: Generalized Linear Models and Multilevel Models. <https://bookdown.org/roback/bookdown-bysh/>. [https://github.com/proback/](https://github.com/proback/BeyondMLR/blob/master/data/airbnb.csv/) [BeyondMLR/blob/master/data/airbnb.csv/](https://github.com/proback/BeyondMLR/blob/master/data/airbnb.csv/)

<span id="page-4-0"></span>

Bald Eagle count data collected from the year 1981 to 2017, in late December, by birdwatchers in the Ontario, Canada area. The data was made available by the Bird Studies Canada website and distributed through the R for Data Science TidyTuesday project. A more complete data set with a larger selection of birds can be found in the bird\_counts data in the bayesrules package.

### Usage

bald\_eagles

### Format

A data frame with 37 rows and 5 variables. Each row represents Bald Eagle observations in the given year.

year year of data collection

count number of birds observed

hours total person-hours of observation period

count\_per\_hour count divided by hours

count\_per\_week count\_per\_hour multiplied by 168 hours per week

#### Source

[https://raw.githubusercontent.com/rfordatascience/tidytuesday/master/data/2019/2](https://raw.githubusercontent.com/rfordatascience/tidytuesday/master/data/2019/2019-06-18/bird_counts.csv)019-06-18/ [bird\\_counts.csv](https://raw.githubusercontent.com/rfordatascience/tidytuesday/master/data/2019/2019-06-18/bird_counts.csv).

basketball *WNBA Basketball Data*

### Description

The WNBA Basketball Data was scraped from [https://www.basketball-reference.com/wnba/](https://www.basketball-reference.com/wnba/players/) [players/](https://www.basketball-reference.com/wnba/players/) and contains information on basketball players from the 2019 season.

### Usage

basketball

### Format

A data frame with 146 rows and 30 variables. Each row represents a single WNBA basketball player. The variables on each player are as follows.

player\_name first and last name height height in inches weight weight in pounds year year of the WNBA season team team that the WNBA player is a member of age age in years games\_played number of games played by the player in that season games\_started number of games the player started in that season avg\_minutes\_played average number of minutes played per game avg field goals average number of field goals per game played avg\_field\_goal\_attempts average number of field goals attempted per game played field\_goal\_pct percent of field goals made throughout the season avg three pointers average number of three pointers per game played avg\_three\_pointer\_attempts average number of three pointers attempted per game played three\_pointer\_pct percent of three pointers made throughout the season avg two pointers average number of two pointers made per game played avg\_two\_pointer\_attempts average number of two pointers attempted per game played two\_pointer\_pct percent of two pointers made throughout the season avg free throws average number of free throws made per game played avg\_free\_throw\_attempts average number of free throws attempted per game played free\_throw\_pct percent of free throws made throughout the season avg offensive rb average number of offensive rebounds per game played avg\_defensive\_rb average number of defensive rebounds per game played avg\_rb average number of rebounds (both offensive and defensive) per game played avg assists average number of assists per game played avg\_steals average number of steals per game played avg\_blocks average number of blocks per game played avg turnovers average number of turnovers per game played avg personal fouls average number of personal fouls per game played. Note: after 5 fouls the player is not allowed to play in that game anymore avg\_points average number of points made per game played total\_minutes total number of minutes played throughout the season starter whether or not the player started in more than half of the games they played

### Source

<https://www.basketball-reference.com/>

<span id="page-6-0"></span>

A dataset containing data behind the story "The Dollar-And-Cents Case Against Hollywood's Exclusion of Women" https://fivethirtyeight.com/features/the-dollar-and-cents-case-against-hollywoods-e

#### Usage

bechdel

### Format

A data frame with 1794 rows and 3 variables:

year The release year of the movie

title The title of the movie

binary Bechdel test result (PASS, FAIL)

### Source

<https://github.com/fivethirtyeight/data/tree/master/bechdel/>

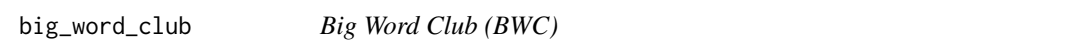

### Description

Data on the effectiveness of a digital learning program designed by the Abdul Latif Jameel Poverty Action Lab (J-PAL) to address disparities in vocabulary levels among children from households with different income levels.

### Usage

big\_word\_club

#### Format

A data frame with 818 student-level observations and 31 variables:

participant\_id unique student id

treat control group (0) or treatment group (1)

age\_months age in months

female whether student identifies as female

kindergarten grade level, pre-school (0) or kindergarten (1)

teacher\_id unique teacher id

school\_id unique school id

private school whether school is private

title1 whether school has Title 1 status

free\_reduced\_lunch percent of school that receive free / reduced lunch

state school location

esl\_observed whether student has ESL status

special ed observed whether student has special education status

new student whether student enrolled after program began

**distracted\_a1** student's distraction level during assessment  $1$  ( $0 =$  not distracted;  $1 =$  mildly distracted;  $2 =$  moderately distracted;  $3 =$  extremely distracted)

distracted a2 same as distracted a1 but during assessment 2

distracted\_ppvt same as distracted\_a1 but during standardized assessment

score\_a1 student score on BWC assessment 1

invalid a1 whether student's score on assessment 1 was invalid

score\_a2 student score on BWC assessment 2

invalid a2 whether student's score on assessment 2 was invalid

score\_ppvt student score on standardized assessment

score\_ppvt\_age score\_ppvt adjusted for age

invalid\_ppvt whether student's score on standardized assessment was invalid

t\_logins\_april number of teacher logins onto BWC system in April

t logins total number of teacher logins onto BWC system during entire study

t\_weeks\_used number of weeks of the BWC program that the classroom has completed

- t\_words\_learned teacher response to the number of words students had learned through BWC (0  $=$  almost none;  $1 = 1$  to 5;  $2 = 6$  to 10)
- t\_financial\_struggle teacher response to the number of their students that have families that experience financial struggle
- **t\_misbehavior** teacher response to frequency that student misbehavior interferes with teaching (0  $=$  never; 1 = rarely; 2 = occasionally; 3 = frequently)

t\_years\_experience teacher's number of years of teaching experience

score pct change percent change in scores before and after the program

### Source

These data correspond to the following study: Ariel Kalil, Susan Mayer, Philip Oreopoulos (2020). Closing the word gap with Big Word Club: Evaluating the Impact of a Tech-Based Early Childhood Vocabulary Program. Data was obtained through the was obtained through the Inter-university Consortium for Political and Social Research (ICPSR) [https://www.openicpsr.org/openicpsr/](https://www.openicpsr.org/openicpsr/project/117330/version/V1/view/) [project/117330/version/V1/view/](https://www.openicpsr.org/openicpsr/project/117330/version/V1/view/).

<span id="page-8-0"></span>

Data on ridership among registered members of the Capital Bikeshare service in Washington, D.C..

### Usage

bikes

### Format

A data frame with 500 daily observations and 13 variables:

date date of observation season fall, spring, summer, or winter year the year of the date month the month of the date day\_of\_week the day of the week weekend whether or not the date falls on a weekend (TRUE or FALSE) holiday whether or not the date falls on a holiday (yes or no) temp\_actual raw temperature (degrees Fahrenheit) temp\_feel what the temperature feels like (degrees Fahrenheit) humidity humidity level (percentage) windspeed wind speed (miles per hour) weather\_cat weather category (categ1 = pleasant, categ2 = moderate, categ3 = severe) rides number of bikeshare rides

### Source

Fanaee-T, Hadi and Gama, Joao (2013). Event labeling combining ensemble detectors and background knowledge. Progress in Artificial Intelligence. [https://archive.ics.uci.edu/ml/datase](https://archive.ics.uci.edu/ml/datasets/Bike+Sharing+Dataset)ts/ [Bike+Sharing+Dataset](https://archive.ics.uci.edu/ml/datasets/Bike+Sharing+Dataset)

<span id="page-9-0"></span>

Data on ridership among registered members and casual users of the Capital Bikeshare service in Washington, D.C..

#### Usage

bike\_users

### Format

A data frame with 534 daily observations, 267 each for registered riders and casual riders, and 13 variables:

date date of observation season fall, spring, summer, or winter year the year of the date month the month of the date day of week the day of the week weekend whether or not the date falls on a weekend (TRUE or FALSE) holiday whether or not the date falls on a holiday (yes or no) temp\_actual raw temperature (degrees Fahrenheit) temp\_feel what the temperature feels like (degrees Fahrenheit) humidity humidity level (percentage) windspeed wind speed (miles per hour) weather\_cat weather category (categ1 = pleasant, categ2 = moderate, categ3 = severe) user rider type (casual or registered) rides number of bikeshare rides

#### Source

Fanaee-T, Hadi and Gama, Joao (2013). Event labeling combining ensemble detectors and background knowledge. Progress in Artificial Intelligence. [https://archive.ics.uci.edu/ml/datase](https://archive.ics.uci.edu/ml/datasets/Bike+Sharing+Dataset/)ts/ [Bike+Sharing+Dataset/](https://archive.ics.uci.edu/ml/datasets/Bike+Sharing+Dataset/)

<span id="page-10-0"></span>

Bird count data collected between the years 1921 and 2017, in late December, by birdwatchers in the Ontario, Canada area. The data was made available by the Bird Studies Canada website and distributed through the R for Data Science TidyTuesday project.

#### Usage

bird\_counts

#### Format

A data frame with 18706 rows and 7 variables. Each row represents observations for the given bird species in the given year.

year year of data collection

species scientific name of observed bird species

species\_latin latin name of observed bird species

count number of birds observed

hours total person-hours of observation period

count per hour count divided by hours

count\_per\_week count\_per\_hour multiplied by 168 hours per week

#### Source

[https://github.com/rfordatascience/tidytuesday/blob/master/data/2019/2019-06-18/](https://github.com/rfordatascience/tidytuesday/blob/master/data/2019/2019-06-18/bird_counts.csv/) [bird\\_counts.csv/](https://github.com/rfordatascience/tidytuesday/blob/master/data/2019/2019-06-18/bird_counts.csv/).

book\_banning *Book Banning Data*

### Description

The book banning data was collected by Fast and Hegland as part of a course project at St Olaf College, and distributed with "Broadening Your Statistical Horizons" by Legler and Roback. This data set includes the features and outcomes for 931 book challenges (ie. requests to ban a book) made in the US between 2000 and 2010. Information on the books being challenged and the characteristics of these books were collected from the American Library Society. State-level demographic information and political leanings were obtained from the US Census Bureau and Cook Political Report, respectively. Due to an outlying large number of challenges, book challenges made in the state of Texas were omitted.

### Usage

book\_banning

### Format

A data frame with 931 rows and 17 variables. Each row represents a single book challenge within the given state and date.

title title of book being challenged

book\_id identifier for the book

author author of the book

date date of the challenge

year year of the challenge

removed whether or not the challenge was successful (the book was removed)

explicit whether the book was challenged for sexually explicit material

antifamily whether the book was challenged for anti-family material

occult whether the book was challenged for occult material

language whether the book was challenged for inapropriate language

lgbtq whether the book was challenged for LGBTQ material

violent whether the book was challenged for violent material

state US state in which the challenge was made

- **political value index** Political Value Index of the state (negative  $=$  leans Republican,  $0 =$  neutral, positive = leans Democrat)
- median\_income median income in the state, relative to the average state median income
- hs\_grad\_rate high school graduation rate, in percent, relative to the average state high school graduation rate
- college\_grad\_rate college graduation rate, in percent, relative to the average state college graduation rate

#### Source

Shannon Fast and Thomas Hegland (2011). Book Challenges: A Statistical Examination. Project for Statistics 316-Advanced Statistical Modeling, St. Olaf College. Julie Legler and Paul Roback (2019). Broadening Your Statistical Horizons: Generalized Linear Models and Multilevel Models. <https://bookdown.org/roback/bookdown-bysh/>. [https://github.com/proback/BeyondMLR/](https://github.com/proback/BeyondMLR/blob/master/data/bookbanningNoTex.csv/) [blob/master/data/bookbanningNoTex.csv/](https://github.com/proback/BeyondMLR/blob/master/data/bookbanningNoTex.csv/)

<span id="page-12-0"></span>A sub-sample of outcomes for the annual Cherry Blossom Ten Mile race in Washington, D.C.. This sub-sample was taken from the complete Cherry data in the mdsr package.

#### Usage

cherry\_blossom\_sample

### Format

A data frame with 252 Cherry Blossom outcomes and 7 variables:

runner a unique identifier for the runner

age age of the runner

net time to complete the race, from starting line to finish line (minutes)

gun time between the official start of the of race and the finish line (minutes)

year year of the race

previous the number of previous years in which the subject ran in the race

#### Source

Data in the original Cherry data set were obtained from [https://www.cherryblossom.org/post-r](https://www.cherryblossom.org/post-race/race-results/)ace/ [race-results/](https://www.cherryblossom.org/post-race/race-results/).

classification\_summary

*Posterior Classification Summaries*

### Description

Given a set of observed data including a binary response variable y and an rstanreg model of y, this function returns summaries of the model's posterior classification quality. These summaries include a confusion matrix as well as estimates of the model's sensitivity, specificity, and overall accuracy.

### Usage

```
classification_summary(model, data, cutoff = 0.5)
```
### <span id="page-13-0"></span>Arguments

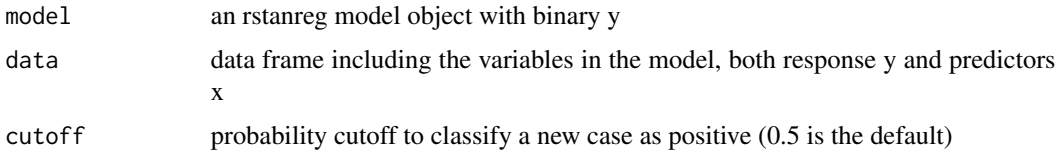

### Value

a list

### Examples

```
x < - rnorm(20)
z \leftarrow 3*xprob <- 1/(1+exp(-z))
y <- rbinom(20, 1, prob)
example_data <- data.frame(x = x, y = y)example_model <- rstanarm::stan_glm(y ~ x, data = example_data, family = binomial)
classification_summary(model = example_model, data = example_data, cutoff = 0.5)
```
classification\_summary\_cv

*Cross-Validated Posterior Classification Summaries*

### Description

Given a set of observed data including a binary response variable y and an rstanreg model of y, this function returns cross validated estimates of the model's posterior classification quality: sensitivity, specificity, and overall accuracy. For hierarchical models of class lmerMod, the folds are comprised by collections of groups, not individual observations.

### Usage

```
classification_summary_cv(model, data, group, k, cutoff = 0.5)
```
### Arguments

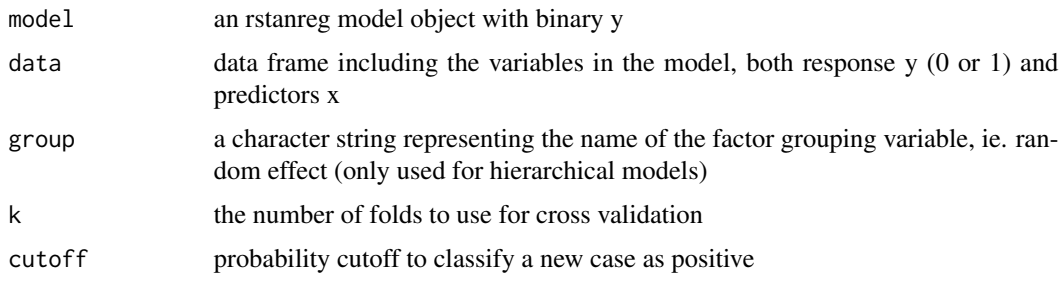

<span id="page-14-0"></span>climbers\_sub 15

#### Value

a list

### Examples

```
x < - rnorm(20)
z \leftarrow 3*xprob <- 1/(1+exp(-z))
y <- rbinom(20, 1, prob)
example_data <- data.frame(x = x, y = y)example_model <- rstanarm::stan_glm(y ~ x, data = example_data, family = binomial)
classification_summary_cv(model = example_model, data = example_data, k = 2, cutoff = 0.5)
```
climbers\_sub *Himalayan Climber Data*

### Description

A sub-sample of the Himalayan Database distributed through the R for Data Science TidyTuesday project. This dataset includes information on the results and conditions for various Himalayan climbing expeditions. Each row corresponds to a single member of a climbing expedition team.

#### Usage

climbers\_sub

### Format

A data frame with 2076 observations (1 per climber) and 22 variables:

expedition\_id unique expedition identifier member\_id unique climber identifier peak\_id unique identifier of the expedition's destination peak peak\_name name of the expedition's destination peak year year of expedition season season of expedition (Autumn, Spring, Summer, Winter) sex climber gender identity which the database oversimplifies to a binary category age climber age citizenship climber citizenship expedition\_role climber's role in the expedition (eg: Co-Leader) hired whether the climber was a hired member of the expedition highpoint\_metres the destination peak's highpoint (metres) success whether the climber successfully reached the destination solo whether the climber was on a solo expedition

### <span id="page-15-0"></span>16 coffee\_ratings

oxygen\_used whether the climber utilized supplemental oxygen

died whether the climber died during the expedition

death cause

### death\_height\_metres

injured whether the climber was injured on the expedition

injury\_type

injury\_height\_metres

count number of climbers in the expedition

height\_metres height of the peak in meters

first\_ascent\_year the year of the first recorded summit of the peak (though not necessarily the actual first summit!)

### Source

Original source: <https://www.himalayandatabase.com/>. Complete dataset distributed by: [https](https://github.com/rfordatascience/tidytuesday/tree/master/data/2020/2020-09-22/): [//github.com/rfordatascience/tidytuesday/tree/master/data/2020/2020-09-22/](https://github.com/rfordatascience/tidytuesday/tree/master/data/2020/2020-09-22/).

coffee\_ratings *Coffee Ratings Data*

### Description

A sub-set of data on coffee bean ratings / quality originally collected by James LeDoux (jmzledoux) and distributed through the R for Data Science TidyTuesday project.

#### Usage

coffee\_ratings

### Format

A data frame with 1339 batches of coffee beans and 27 variables on each batch.

owner farm owner

farm\_name farm where beans were grown

country\_of\_origin country where farm is

mill where beans were processed

in\_country\_partner country of coffee partner

altitude\_low\_meters lowest altitude of the farm

altitude\_high\_meters highest altitude of the farm

altitude\_mean\_meters average altitude of the farm

number\_of\_bags number of bags tested

<span id="page-16-0"></span>bag\_weight weight of each tested bag species bean species variety bean variety processing\_method how beans were processed aroma bean aroma grade flavor bean flavor grade aftertaste bean aftertaste grade acidity bean acidity grade body bean body grade balance bean balance grade uniformity bean uniformity grade clean\_cup bean clean cup grade sweetness bean sweetness grade moisture bean moisture grade category\_one\_defects count of category one defects category\_two\_defects count of category two defects color bean color total\_cup\_points total bean rating  $(0 - 100)$ 

### Source

[https://raw.githubusercontent.com/rfordatascience/tidytuesday/master/data/2020/2](https://raw.githubusercontent.com/rfordatascience/tidytuesday/master/data/2020/2020-07-07/coffee_ratings.csv)020-07-07/ [coffee\\_ratings.csv](https://raw.githubusercontent.com/rfordatascience/tidytuesday/master/data/2020/2020-07-07/coffee_ratings.csv).

coffee\_ratings\_small *Coffee Ratings Data*

### Description

A sub-set of data on coffee bean ratings / quality originally collected by James LeDoux (jmzledoux) and distributed through the R for Data Science TidyTuesday project. This is a simplified version of the coffee\_ratings data.

### Usage

coffee\_ratings\_small

### Format

A data frame with 636 batches of coffee beans and 11 variables on each batch.

farm\_name farm where beans were grown total\_cup\_points total bean rating  $(0 - 100)$ aroma bean aroma grade flavor bean flavor grade aftertaste bean aftertaste grade acidity bean acidity grade body bean body grade balance bean balance grade uniformity bean uniformity grade sweetness bean sweetness grade moisture bean moisture grade

### Source

[https://raw.githubusercontent.com/rfordatascience/tidytuesday/master/data/2020/2](https://raw.githubusercontent.com/rfordatascience/tidytuesday/master/data/2020/2020-07-07/coffee_ratings.csv)020-07-07/ [coffee\\_ratings.csv](https://raw.githubusercontent.com/rfordatascience/tidytuesday/master/data/2020/2020-07-07/coffee_ratings.csv).

equality\_index *LGBTQ+ Rights Laws by State*

### Description

Data on the number of LGBTQ+ equality laws (as of 2019) and demographics in each U.S. state.

### Usage

equality\_index

#### Format

A data frame with 50 observations, one per state, and 6 variables:

state state name

region region in which the state falls

gop\_2016 percent of the 2016 presidential election vote earned by the Republican ("GOP") candidate

laws number of LGBTQ+ rights laws (as of 2019)

historical political leaning of the state over time (gop = Republican, dem = Democrat, swing = swing state)

percent\_urban percent of state's residents that live in urban areas (by the 2010 census)

<span id="page-17-0"></span>

#### <span id="page-18-0"></span>fake\_news 19

#### Source

Data on LGBTQ+ laws were obtained from Warbelow, Sarah, Courtnay Avant, and Colin Kutney (2020). 2019 State Equality Index. Washington, DC. Human Rights Campaign Foundation. [https:](https://assets2.hrc.org/files/assets/resources/HRC-SEI-2019-Report.pdf?_ga=2.148925686.1325740687.1594310864-1928808113.1594310864&_gac=1.213124768.1594312278.EAIaIQobChMI9dP2hMzA6gIVkcDACh21GgLEEAAYASAAEgJiJvD_BwE/) [//assets2.hrc.org/files/assets/resources/HRC-SEI-2019-Report.pdf?\\_ga=2.14892568](https://assets2.hrc.org/files/assets/resources/HRC-SEI-2019-Report.pdf?_ga=2.148925686.1325740687.1594310864-1928808113.1594310864&_gac=1.213124768.1594312278.EAIaIQobChMI9dP2hMzA6gIVkcDACh21GgLEEAAYASAAEgJiJvD_BwE/)6. [1325740687.1594310864-1928808113.1594310864&\\_gac=1.213124768.1594312278.EAIaIQob](https://assets2.hrc.org/files/assets/resources/HRC-SEI-2019-Report.pdf?_ga=2.148925686.1325740687.1594310864-1928808113.1594310864&_gac=1.213124768.1594312278.EAIaIQobChMI9dP2hMzA6gIVkcDACh21GgLEEAAYASAAEgJiJvD_BwE/)ChMI9dP2hMzA6gIVkcD [BwE/](https://assets2.hrc.org/files/assets/resources/HRC-SEI-2019-Report.pdf?_ga=2.148925686.1325740687.1594310864-1928808113.1594310864&_gac=1.213124768.1594312278.EAIaIQobChMI9dP2hMzA6gIVkcDACh21GgLEEAAYASAAEgJiJvD_BwE/). Data on urban residency obtained from [https://www.icip.iastate.edu/tables/populati](https://www.icip.iastate.edu/tables/population/urban-pct-states/)on/ [urban-pct-states/](https://www.icip.iastate.edu/tables/population/urban-pct-states/).

fake\_news *A collection of 150 news articles*

### Description

A dataset containing data behind the study "FakeNewsNet: A Data Repository with News Content, Social Context and Spatialtemporal Information for Studying Fake News on Social Media" <https://arxiv.org/abs/1809.01286>. The news articles in this dataset were posted to Facebook in September 2016, in the run-up to the U.S. presidential election.

### Usage

fake\_news

#### Format

A data frame with 150 rows and 6 variables:

title The title of the news article

text Text of the article

url Hyperlink for the article

authors Authors of the article

type Binary variable indicating whether the article presents fake or real news(fake, real)

title words Number of words in the title

text\_words Number of words in the text

title\_char Number of characters in the title

text char Number of characters in the text

title caps Number of words that are all capital letters in the title

text\_caps Number of words that are all capital letters in the text

title\_caps\_percent Percent of words that are all capital letters in the title

text\_caps\_percent Percent of words that are all capital letters in the text

title\_excl Number of characters that are exclamation marks in the title

text excl Number of characters that are exclamation marks in the text

title\_excl\_percent Percent of characters that are exclamation marks in the title

<span id="page-19-0"></span>text\_excl\_percent Percent of characters that are exclamation marks in the text

title\_has\_excl Binary variable indicating whether the title of the article includes an exlamation point or not(TRUE, FALSE)

anger Percent of words that are associated with anger

anticipation Percent of words that are associated with anticipation

disgust Percent of words that are associated with disgust

fear Percent of words that are associated with fear

joy Percent of words that are associated with joy

sadness Percent of words that are associated with sadness

surprise Percent of words that are associated with surprise

trust Percent of words that are associated with trust

negative Percent of words that have negative sentiment

positive Percent of words that have positive sentiment

text syllables Number of syllables in text

text\_syllables\_per\_word Number of syllables per word in text

### Source

Shu, K., Mahudeswaran, D., Wang, S., Lee, D. and Liu, H. (2018) FakeNewsNet: A Data Repository with News Content, Social Context and Dynamic Information for Studying Fake News on Social Media

football *Football Brain Measurements*

### **Description**

Brain measurements for football and non-football players as provided in the Lock5 package

### Usage

football

### Format

A data frame with 75 observations and 5 variables:

**group** control = no football, fb\_no\_concuss = football player but no concussions, fb\_concuss = football player with concussion history

years Number of years a person played football

volume Total hippocampus volume, in cubic centimeters

### Source

Singh R, Meier T, Kuplicki R, Savitz J, et al., "Relationship of Collegiate Football Experience and Concussion With Hippocampal Volume and Cognitive Outcome," JAMA, 311(18), 2014

<span id="page-20-0"></span>A random subset of the data on hotel bookings originally collected by Antonio, Almeida and Nunes (2019) and distributed through the R for Data Science TidyTuesday project.

### Usage

hotel\_bookings

### Format

A data frame with 1000 hotel bookings and 32 variables on each booking. hotel "Resort Hotel" or "City Hotel" is\_canceled whether the booking was cancelled lead\_time number of days between booking and arrival arrival\_date\_year year of scheduled arrival arrival\_date\_month month of scheduled arrival arrival\_date\_week\_number week of scheduled arrival arrival\_date\_day\_of\_month day of month of scheduled arrival stays\_in\_weekend\_nights number of reserved weekend nights stays\_in\_week\_nights number of reserved week nights adults number of adults in booking children number of children babies number of babies meal whether the booking includes breakfast (BB = bed & breakfast), breakfast and dinner (HB = half board), or breakfast, lunch, and dinner (FB = full board) country guest's country of origin market\_segment market segment designation (eg: TA = travel agent, TO = tour operator) distribution\_channel booking distribution channel (eg:  $TA = travel$  agent,  $TO = tour$  operator) is\_repeated\_guest whether or not booking was made by a repeated guest previous\_cancellations guest's number of previous booking cancellations previous\_bookings\_not\_canceled guest's number of previous bookings that weren't cancelled reserved\_room\_type code for type of room reserved by guest assigned\_room\_type code for type of room assigned by hotel **booking** changes number of changes made to the booking deposit\_type No Deposit, Non Refund, Refundable

<span id="page-21-0"></span>agent booking travel agency

company booking company

days\_in\_waiting\_list number of days the guest waited for booking confirmation

customer type Contract, Group, Transient, Transient-party (a transient booking tied to another transient booking)

average\_daily\_rate average hotel cost per day

required\_car\_parking\_spaces number of parking spaces the guest needed

total\_of\_special\_requests number of guest special requests

reservation\_status Canceled, Check-Out, No-Show

reservation\_status\_date when the guest cancelled or checked out

### Source

Nuno Antonio, Ana de Almeida, and Luis Nunes (2019). "Hotel booking demand datasets." Data in Brief (22): 41-49. [https://github.com/rfordatascience/tidytuesday/blob/master/data/](https://github.com/rfordatascience/tidytuesday/blob/master/data/2020/2020-02-11/hotels.csv/) [2020/2020-02-11/hotels.csv/](https://github.com/rfordatascience/tidytuesday/blob/master/data/2020/2020-02-11/hotels.csv/).

loons *Loon Count Data*

#### Description

Loon count data collected from the year 2000 to 2017, in late December, by birdwatchers in the Ontario, Canada area. The data was made available by the Bird Studies Canada website and distributed through the R for Data Science TidyTuesday project. A more complete data set with a larger selection of birds can be found in the bird\_counts data in the bayesrules package.

### Usage

loons

### Format

A data frame with 18 rows and 5 variables. Each row represents loon observations in the given year.

year year of data collection

count number of loons observed

hours total person-hours of observation period

count per hour count divided by hours

count\_per\_100 count\_per\_hour multiplied by 100 hours

### Source

[https://github.com/rfordatascience/tidytuesday/blob/master/data/2019/2019-06-18/](https://github.com/rfordatascience/tidytuesday/blob/master/data/2019/2019-06-18/bird_counts.csv) [bird\\_counts.csv](https://github.com/rfordatascience/tidytuesday/blob/master/data/2019/2019-06-18/bird_counts.csv).

<span id="page-22-0"></span>The Museum of Modern Art data includes information about the individual artists included in the collection of the Museum of Modern Art in New York City. It does not include information about works for artist collectives or companies. The data was made available by MoMA itself and downloaded in December 2020.

### Usage

moma

#### Format

A data frame with 10964 rows and 11 variables. Each row represents an individual artist in the MoMA collection.

artist name

country country of origin

birth year of birth

death year of death

alive whether or not the artist was living at the time of data collection (December 2020)

genx whether or not the artist is Gen X or younger, ie. born during 1965 or after

gender gender identity (as perceived by MoMA employees)

department MoMA department in which the artist's works most frequently appear

count number of the artist's works in the MoMA collection

year\_acquired\_min first year MoMA acquired one of the artist's works

year\_acquired\_max most recent year MoMA acquired one of the artist's works

#### Source

<https://github.com/MuseumofModernArt/collection/blob/master/Artworks.csv/>.

<span id="page-23-0"></span>

A random sample of 100 artists represented in the Museum of Modern Art in New York City. The data was made available by MoMA itself and downloaded in December 2020. It does not include information about artist collectives or companies.

#### Usage

moma\_sample

### Format

A data frame with 100 rows and 10 variables. Each row represents an individual artist in the MoMA collection.

artist name country country of origin birth year of birth death year of death alive whether or not the artist was living at the time of data collection (December 2020) genx whether or not the artist is Gen X or younger, ie. born during 1965 or after gender gender identity (as perceived by MoMA employees) count number of the artist's works in the MoMA collection year\_acquired\_min first year MoMA acquired one of the artist's works year\_acquired\_max most recent year MoMA acquired one of the artist's works

### Source

<https://github.com/MuseumofModernArt/collection/blob/master/Artworks.csv/>.

naive\_classification\_summary

*Posterior Classification Summaries for a Naive Bayes model*

### Description

Given a set of observed data including a categorical response variable y and a naiveBayes model of y, this function returns summaries of the model's posterior classification quality. These summaries include a confusion matrix as well as an estimate of the model's overall accuracy.

### <span id="page-24-0"></span>Usage

```
naive_classification_summary(model, data, y)
```
### Arguments

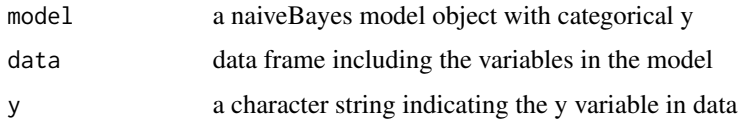

### Value

a list

### Examples

```
data(penguins_bayes, package = "bayesrules")
example_model <- e1071::naiveBayes(species ~ bill_length_mm, data = penguins_bayes)
naive_classification_summary(model = example_model, data = penguins_bayes, y = "species")
```

```
naive_classification_summary_cv
```
*Cross-Validated Posterior Classification Summaries for a Naive Bayes model*

### Description

Given a set of observed data including a categorical response variable y and a naiveBayes model of y, this function returns a cross validated confusion matrix by which to assess the model's posterior classification quality.

### Usage

```
naive_classification_summary_cv(model, data, y, k = 10)
```
### Arguments

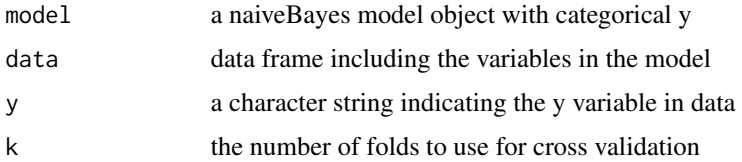

#### Value

a list

### Examples

```
data(penguins_bayes, package = "bayesrules")
example_model <- e1071::naiveBayes(species ~ bill_length_mm, data = penguins_bayes)
naive_classification_summary_cv(model = example_model, data = penguins_bayes, y = "species", k = 2)
```
penguins\_bayes *Penguins Data*

#### Description

Data on penguins in the Palmer Archipelago, originally collected by Gordan etal and distributed through the penguins data in the palmerpenguins package. In addition to the original penguins data is a variable above\_average\_weight.

#### Usage

penguins\_bayes

### Format

A data frame with 344 penguins and 9 variables on each.

species species (Adelie, Chinstrap, Gentoo)

island home island (Biscoe, Dream, Torgersen)

year year of observation

bill\_length\_mm length of bill (mm)

bill\_depth\_mm depth of bill (mm)

flipper\_length\_mm length of flipper (mm)

body\_mass\_g body mass (g)

above\_average\_weight whether or not the body mass exceeds 4200g (TRUE or FALSE)

sex male or female

#### Source

Gorman KB, Williams TD, and Fraser WR (2014). Ecological sexual dimorphism and environmental variability within a community of antarctic penguins (Genus Pygoscelis). PLoS ONE, 9(3).

<span id="page-25-0"></span>

<span id="page-26-0"></span>

Plots the probability density function (pdf) for a Beta(alpha, beta) model of variable  $\pi$ .

### Usage

plot\_beta(alpha, beta, mean = FALSE, mode = FALSE)

### Arguments

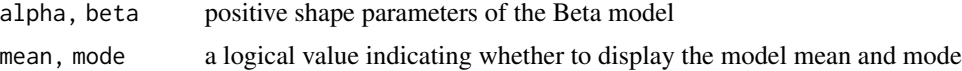

#### Value

A density plot for the Beta model.

#### Examples

plot\_beta(alpha = 1, beta = 12, mean = TRUE, mode = TRUE)

plot\_beta\_binomial *Plot a Beta-Binomial Bayesian Model*

### Description

Consider a Beta-Binomial Bayesian model for parameter  $\pi$  with a Beta(alpha, beta) prior on  $\pi$  and Binomial likelihood with n trials and y successes. Given information on the prior (alpha and data) and data (y and n), this function produces a plot of any combination of the corresponding prior pdf, scaled likelihood function, and posterior pdf. All three are included by default.

### Usage

```
plot_beta_binomial(
  alpha,
  beta,
  y = NULL,
  n = NULL,prior = TRUE,
  likelihood = TRUE,
  posterior = TRUE
)
```
### Arguments

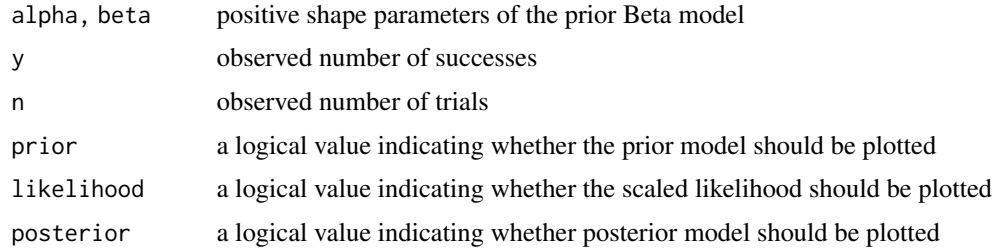

### Value

a ggplot

### Examples

plot\_beta\_binomial(alpha = 1, beta = 13,  $y = 25$ ,  $n = 50$ ) plot\_beta\_binomial(alpha = 1, beta = 13,  $y = 25$ , n = 50, posterior = FALSE)

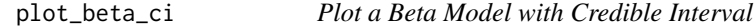

### Description

Plots the probability density function (pdf) for a Beta(alpha, beta) model of variable  $\pi$  with markings indicating a credible interval for  $\pi$ .

### Usage

plot\_beta\_ci(alpha, beta, ci\_level = 0.95)

### Arguments

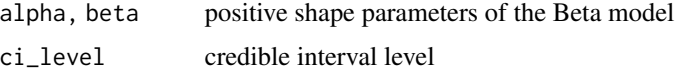

### Value

A density plot for the Beta model

### Examples

```
plot\_beta\_ci(alpha = 7, beta = 12, ci\_level = 0.80)
```
<span id="page-27-0"></span>

<span id="page-28-0"></span>plot\_binomial\_likelihood

*Plot a Binomial Likelihood Function*

### Description

Plots the Binomial likelihood function for variable  $\pi$  given y observed successes in a series of n Binomial trials.

### Usage

plot\_binomial\_likelihood(y, n, mle = FALSE)

### Arguments

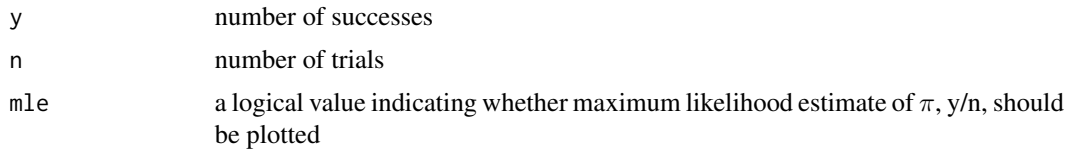

### Value

a ggplot

### Examples

plot\_binomial\_likelihood(y = 3, n = 10, mle = TRUE)

plot\_gamma *Plot a Gamma Model for* λ

## Description

Plots the probability density function (pdf) for a Gamma(shape, rate) model of variable  $\lambda$ .

### Usage

plot\_gamma(shape, rate, mean = FALSE, mode = FALSE)

### Arguments

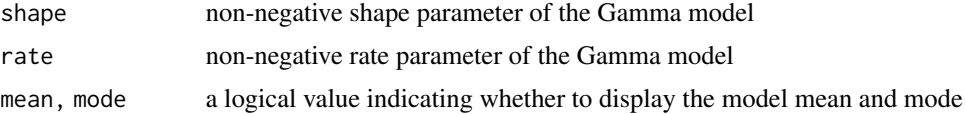

<span id="page-29-0"></span>A density plot for the Gamma model.

### Examples

plot\_gamma(shape = 2, rate = 11, mean = TRUE, mode = TRUE)

plot\_gamma\_poisson *Plot a Gamma-Poisson Bayesian Model*

### Description

Consider a Gamma-Poisson Bayesian model for rate parameter  $\lambda$  with a Gamma(shape, rate) prior on  $\lambda$  and a Poisson likelihood for the data. Given information on the prior (shape and rate) and data (the sample size n and sum\_y), this function produces a plot of any combination of the corresponding prior pdf, scaled likelihood function, and posterior pdf. All three are included by default.

### Usage

```
plot_gamma_poisson(
  shape,
  rate,
  sum_y = NULL,n = NULL,prior = TRUE,
  likelihood = TRUE,
  posterior = TRUE
```
### )

#### Arguments

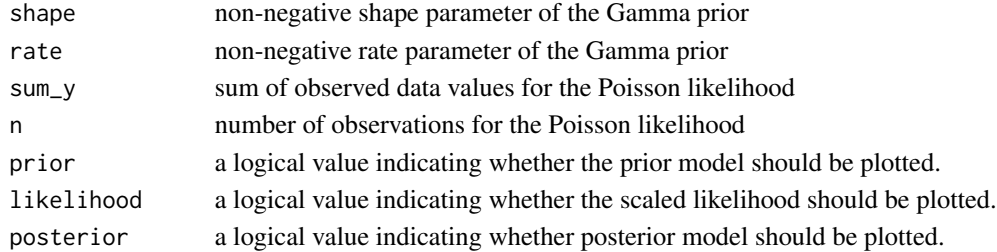

### Value

a ggplot

#### Examples

```
plot_gamma_poisson(shape = 100, rate = 20, sum_y = 39, n = 6)
plot_gamma_poisson(shape = 100, rate = 20, sum_y = 39, n = 6, posterior = FALSE)
```
<span id="page-30-0"></span>

Plots the probability density function (pdf) for a Normal(mean, sd^2) model of variable  $\mu$ .

### Usage

```
plot_normal(mean, sd)
```
### Arguments

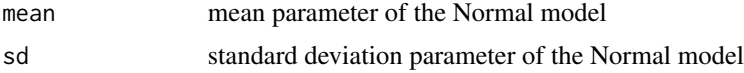

### Value

a ggplot

### Examples

 $plot\_normal(mean = 3.5, sd = 0.5)$ 

plot\_normal\_likelihood

*Plot a Normal Likelihood Function*

### Description

Plots the Normal likelihood function for variable  $\mu$  given a vector of Normal data y.

### Usage

```
plot_normal_likelihood(y, sigma = NULL)
```
### Arguments

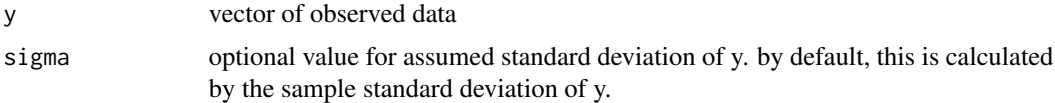

### Value

a ggplot of Normal likelihood

### Examples

```
plot\_normal\_likelihood(y = rnorm(50, mean = 10, sd = 2), sigma = 1.5)
```
plot\_normal\_normal *Plot a Normal-Normal Bayesian model*

### Description

Consider a Normal-Normal Bayesian model for mean parameter  $\mu$  with a N(mean, sd^2) prior on  $\mu$  and a Normal likelihood for the data. Given information on the prior (mean and sd) and data (the sample size n, mean y\_bar, and standard deviation sigma), this function produces a plot of any combination of the corresponding prior pdf, scaled likelihood function, and posterior pdf. All three are included by default.

### Usage

```
plot_normal_normal(
  mean,
  sd,
  signa = NULL,y_bar = NULL,
  n = NULL,prior = TRUE,
  likelihood = TRUE,
  posterior = TRUE
)
```
### Arguments

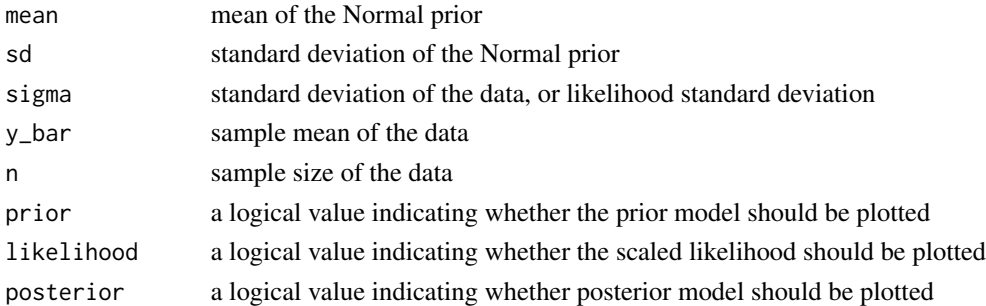

### Value

a ggplot

### Examples

```
plot_normal_normal(mean = 0, sd = 3, sigma= 4, y_bar = 5, n = 3)
plot_normal_normal(mean = 0, sd = 3, sigma= 4, y_bar = 5, n = 3, posterior = FALSE)
```
<span id="page-31-0"></span>

<span id="page-32-0"></span>plot\_poisson\_likelihood

*Plot a Poisson Likelihood Function*

### Description

Plots the Poisson likelihood function for variable  $\lambda$  given a vector of Poisson counts y.

### Usage

```
plot_poisson_likelihood(y, lambda_upper_bound = 10)
```
#### Arguments

y vector of observed Poisson counts lambda\_upper\_bound upper bound for lambda values to display on x-axis

### Value

a ggplot of Poisson likelihood

### Examples

```
plot\_poisson\_likelihood(y = c(4, 2, 7), lambda\_upper\_bound = 10)
```
pop\_vs\_soda *Pop vs Soda vs Coke*

### Description

Results of a volunteer survey on how people around the U.S. refer to fizzy cola drinks. The options are "pop", "soda", "coke", or "other".

#### Usage

pop\_vs\_soda

### Format

A data frame with 374250 observations, one per survey respondent, and 4 variables:

state the U.S. state in which the respondent resides

region region in which the state falls (as defined by the U.S. Census)

word\_for\_cola how the respondent refers to fizzy cola drinks

pop whether or not the respondent refers to fizzy cola drinks as "pop"

### <span id="page-33-0"></span>Source

The survey responses were obtained at <https://popvssoda.com/> which is maintained by Alan McConchie.

prediction\_summary *Posterior Predictive Summaries*

### **Description**

Given a set of observed data including a quantitative response variable y and an rstanreg model of y, this function returns 4 measures of the posterior prediction quality. Median absolute prediction error (mae) measures the typical difference between the observed y values and their posterior predictive medians (stable = TRUE) or means (stable = FALSE). Scaled mae (mae\_scaled) measures the typical number of absolute deviations (stable = TRUE) or standard deviations (stable = FALSE) that observed y values fall from their predictive medians (stable = TRUE) or means (stable = FALSE). within\_50 and within\_90 report the proportion of observed y values that fall within their posterior prediction intervals, the probability levels of which are set by the user.

### Usage

```
prediction_summary(
  model,
  data,
  prob_inner = 0.5,
  prob_outer = 0.95,
  stable = FALSE
)
```
#### Arguments

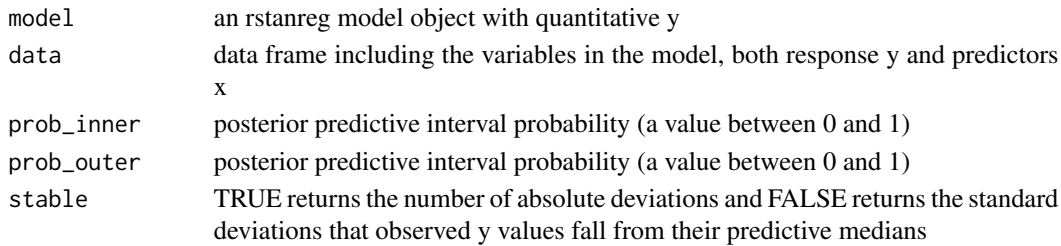

#### Value

a tibble

### Examples

```
example_data <- data.frame(x = sample(1:100, 20))example_data$y <- example_data$x*3 + rnorm(20, 0, 5)
example_model <- rstanarm::stan_glm(y ~ x, data = example_data)
prediction_summary(example_model, example_data, prob_inner = 0.6, prob_outer = 0.80, stable = TRUE)
```
<span id="page-34-0"></span>prediction\_summary\_cv *Cross-Validated Posterior Predictive Summaries*

#### Description

Given a set of observed data including a quantitative response variable y and an rstanreg model of y, this function returns 4 cross-validated measures of the model's posterior prediction quality: Median absolute prediction error (mae) measures the typical difference between the observed y values and their posterior predictive medians (stable = TRUE) or means (stable = FALSE). Scaled mae (mae\_scaled) measures the typical number of absolute deviations (stable = TRUE) or standard deviations (stable = FALSE) that observed y values fall from their predictive medians (stable = TRUE) or means (stable = FALSE). within\_50 and within\_90 report the proportion of observed y values that fall within their posterior prediction intervals, the probability levels of which are set by the user. For hierarchical models of class lmerMod, the folds are comprised by collections of groups, not individual observations.

### Usage

```
prediction_summary_cv(
  data,
  group,
  model,
  k,
  prob_inner = 0.5,
  prob_outer = 0.95)
```
### Arguments

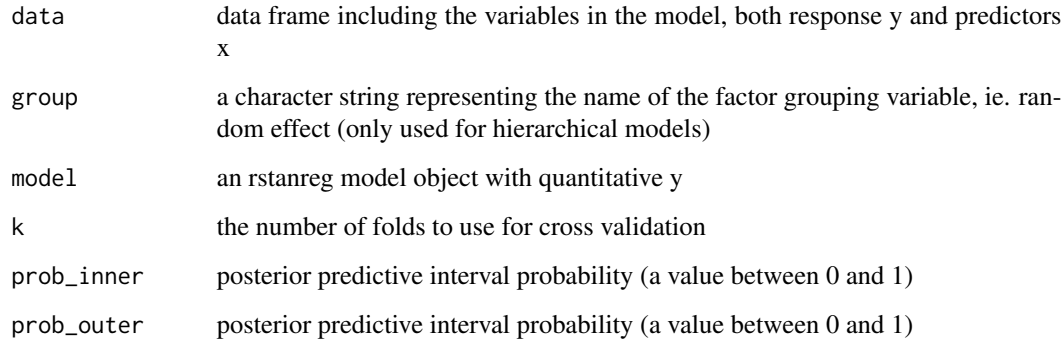

### Value

list

### Examples

```
example_data \leq data.frame(x =sample(1:100, 20))
example_data$y <- example_data$x*3 + rnorm(20, 0, 5)
example_model <- rstanarm::stan_glm(y ~ x, data = example_data)
prediction_summary_cv(model = example_model, data = example_data, k = 2)
```
pulse\_of\_the\_nation *Cards Against Humanity's Pulse of the Nation Survey*

#### Description

Cards Against Humanity's "Pulse of the Nation" project (<https://thepulseofthenation.com/>) conducted monthly polls into people's social and political views, as well as some silly things. This data includes responses to a subset of questions included in the poll conducted in September 2017.

#### Usage

pulse\_of\_the\_nation

### Format

A data frame with observations on 1000 survey respondents with 15 variables:

income income in \\$1000s

age age in years

party political party affiliation

trump\_approval approval level of Donald Trump's job performance

education maximum education level completed

robots opinion of how likely their job is to be replaced by robots within 10 years

climate\_change belief in climate change

transformers the number of Transformers film the respondent has seen

science\_is\_honest opinion of whether scientists are generally honest and serve the public good

vaccines\_are\_safe opinion of whether vaccines are safe and protect children from disease

books number of books read in the past year

ghosts whether or not they believe in ghosts

- fed\_sci\_budget respondent's estimate of the percentage of the federal budget that is spent on scientific research
- earth\_sun belief about whether the earth is always farther away from the sun in winter than in summer (TRUE or FALSE)

wise\_unwise whether the respondent would rather be wise but unhappy, or unwise but happy

### Source

[https://thepulseofthenation.com/downloads/201709-CAH\\_PulseOfTheNation\\_Raw.csv](https://thepulseofthenation.com/downloads/201709-CAH_PulseOfTheNation_Raw.csv)

<span id="page-35-0"></span>

<span id="page-36-0"></span>sample\_mode *Sample Mode*

### Description

Calculate the sample mode of vector x.

#### Usage

sample\_mode(x)

### Arguments

x vector of sample data

#### Value

sample mode

### Examples

sample\_mode(rbeta(100, 2, 7))

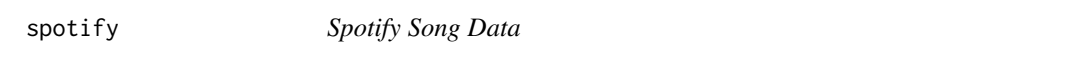

### Description

A sub-sample of the Spotify song data originally collected by Kaylin Pavlik (kaylinquest) and distributed through the R for Data Science TidyTuesday project.

#### Usage

spotify

### Format

A data frame with 350 songs (or tracks) and 23 variables:

track\_id unique song identifier title song name artist song artist popularity song popularity from 0 (low) to 100 (high) album\_id id of the album on which the song appears album\_name name of the album on which the song appears

- <span id="page-37-0"></span>album\_release\_date when the album was released
- playlist\_name Spotify playlist on which the song appears
- playlist\_id unique playlist identifier
- genre genre of the playlist
- subgenre subgenre of the playlist
- danceability a score from 0 (not danceable) to 100 (danceable) based on features such as tempo, rhythm, etc.
- energy a score from 0 (low energy) to 100 (high energy) based on features such as loudness, timbre, entropy, etc.

key song key

- loudness song loudness (dB)
- mode 0 (minor key) or 1 (major key)
- speechiness a score from 0 (non-speechy tracks) to 100 (speechy tracks)
- acousticness a score from 0 (not acoustic) to 100 (very acoustic)
- instrumentalness a score from 0 (not instrumental) to 100 (very instrumental)
- liveness a score from 0 (no live audience presence on the song) to 100 (strong live audience presence on the song)
- valence a score from 0 (the song is more negative, sad, angry) to 100 (the song is more positive, happy, euphoric)
- tempo song tempo (beats per minute)
- duration\_ms song duration (ms)

#### Source

```
https://github.com/rfordatascience/tidytuesday/blob/master/data/2020/2020-01-21/
spotify_songs.csv/.
```
summarize\_beta *Summarize a Beta Model for* π

### Description

Summarizes the expected value, variance, and mode of a Beta(alpha, beta) model for variable  $\pi$ .

### Usage

```
summarize_beta(alpha, beta)
```
### Arguments

alpha, beta positive shape parameters of the Beta model

<span id="page-38-0"></span>summarize\_beta\_binomial 39

### Value

a summary table

### Examples

```
summarize_beta(alpha = 1, beta = 15)
```
summarize\_beta\_binomial

*Summarize a Beta-Binomial Bayesian model*

### Description

Consider a Beta-Binomial Bayesian model for parameter  $\pi$  with a Beta(alpha, beta) prior on  $\pi$  and Binomial likelihood with n trials and y successes. Given information on the prior (alpha and data) and data (y and n), this function summarizes the mean, mode, and variance of the prior and posterior Beta models of  $\pi$ .

### Usage

```
summarize_beta_binomial(alpha, beta, y = NULL, n = NULL)
```
### Arguments

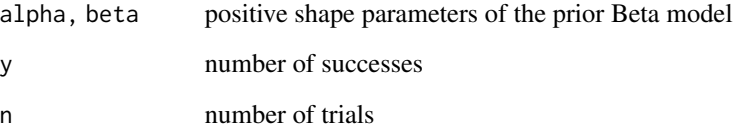

### Value

a summary table

### Examples

```
summarize_beta_binomial(alpha = 1, beta = 15, y = 25, n = 50)
```
<span id="page-39-0"></span>

Summarizes the expected value, variance, and mode of a Gamma(shape, rate) model for variable  $\lambda$ .

### Usage

summarize\_gamma(shape, rate)

### Arguments

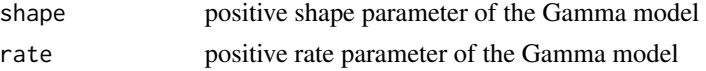

#### Value

a summary table

#### Examples

summarize\_gamma(shape = 1, rate = 15)

summarize\_gamma\_poisson

*Summarize the Gamma-Poisson Model*

### Description

Consider a Gamma-Poisson Bayesian model for rate parameter  $\lambda$  with a Gamma(shape, rate) prior on  $\lambda$  and a Poisson likelihood for the data. Given information on the prior (shape and rate) and data (the sample size n and sum\_y), this function summarizes the mean, mode, and variance of the prior and posterior Gamma models of  $\lambda$ .

#### Usage

```
summarize_gamma_poisson(shape, rate, sum_y = NULL, n = NULL)
```
#### Arguments

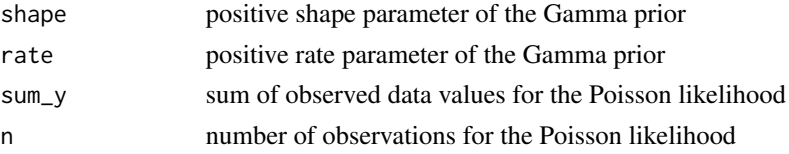

### <span id="page-40-0"></span>Value

data frame

### Examples

```
summarize_gamma_poisson(shape = 3, rate = 4, sum_y = 7, n = 12)
```
summarize\_normal\_normal

*Summarize a Normal-Normal Bayesian model*

### Description

Consider a Normal-Normal Bayesian model for mean parameter  $\mu$  with a N(mean, sd^2) prior on  $\mu$  and a Normal likelihood for the data. Given information on the prior (mean and sd) and data (the sample size n, mean y\_bar, and standard deviation sigma), this function summarizes the mean, mode, and variance of the prior and posterior Normal models of  $\mu$ .

### Usage

```
summarize_normal_normal(mean, sd, sigma = NULL, y_bar = NULL, n = NULL)
```
### Arguments

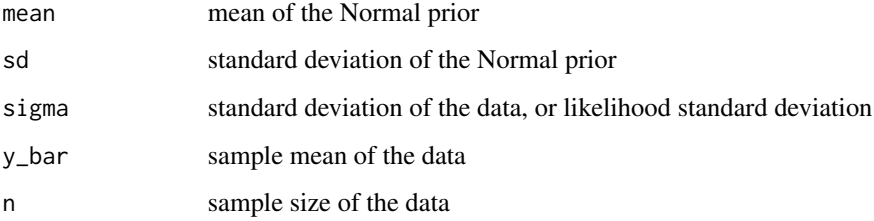

### Value

data frame

### Examples

```
summarize_normal_normal(mean = 2.3, sd = 0.3, sigma = 5.1, y_bar = 128.5, n = 20)
```
<span id="page-41-0"></span>

Voice pitch data collected by Winter and Grawunder (2012). In an experiment, subjects participated in role-playing dialog under various conditions, while researchers monitored voice pitch (Hz). The conditions spanned different scenarios (eg: making an appointment, asking for a favor) and different attitudes to use in the scenario (polite or informal).

#### Usage

voices

### Format

A data frame with 84 rows and 4 variables. Each row represents a single observation for the given subject.

subject subject identifier

scenario context of the dialog (encoded as A, B, ..., G)

attitude whether the attitude to use in dialog was polite or informal

pitch average voice pitch (Hz)

### Source

Winter, B., & Grawunder, S. (2012). The Phonetic Profile of Korean Formal and Informal Speech Registers. Journal of Phonetics, 40, 808-815. [https://bodo-winter.net/data\\_and\\_scripts/](https://bodo-winter.net/data_and_scripts/POP.csv) [POP.csv](https://bodo-winter.net/data_and_scripts/POP.csv). [https://bodo-winter.net/tutorial/bw\\_LME\\_tutorial2.pdf](https://bodo-winter.net/tutorial/bw_LME_tutorial2.pdf).

weather\_australia *Weather Data for 3 Australian Cities*

### Description

A sub-sample of daily weather information from the weatherAUS data in the rattle package for three Australian cities: Wollongong, Hobart, and Uluru.

### Usage

weather\_australia

### Format

A data frame with 300 daily observations and 22 variables from 3 Australian weather stations:

location one of three weather stations mintemp minimum temperature (degrees Celsius) maxtemp maximum temperature (degrees Celsius) rainfall rainfall (mm) windgustdir direction of strongest wind gust windgustspeed speed of strongest wind gust (km/h) winddir9am direction of wind gust at 9am winddir3pm direction of wind gust at 3pm windspeed9am wind speed at 9am (km/h) windspeed3pm wind speed at 3pm (km/h) humidity9am humidity level at 9am (percent) humidity3pm humidity level at 3pm (percent) pressure9am atmospheric pressure at 9am (hpa) pressure3pm atmospheric pressure at 3pm (hpa) temp9am temperature at 9am (degrees Celsius) temp3pm temperature at 3pm (degrees Celsius) raintoday whether or not it rained today (Yes or No) risk\_mm the amount of rain today (mm) raintomorrow whether or not it rained the next day (Yes or No) year the year of the date month the month of the date day\_of\_year the day of the year

#### Source

Data in the original weatherAUS data set were obtained from [https://www.bom.gov.au/climate/](https://www.bom.gov.au/climate/data/) [data/](https://www.bom.gov.au/climate/data/). Copyright Commonwealth of Australia 2010, Bureau of Meteorology.

<span id="page-43-0"></span>

A sub-sample of daily weather information on Perth, Australia from the weatherAUS data in the rattle package.

### Usage

weather\_perth

### Format

A data frame with 1000 daily observations and 21 variables:

mintemp minimum temperature (degrees Celsius) maxtemp maximum temperature (degrees Celsius) rainfall rainfall (mm) windgustdir direction of strongest wind gust windgustspeed speed of strongest wind gust (km/h) winddir9am direction of wind gust at 9am winddir3pm direction of wind gust at 3pm windspeed9am wind speed at 9am (km/h) windspeed3pm wind speed at 3pm (km/h) humidity9am humidity level at 9am (percent) humidity3pm humidity level at 3pm (percent) pressure9am atmospheric pressure at 9am (hpa) pressure3pm atmospheric pressure at 3pm (hpa) temp9am temperature at 9am (degrees Celsius) temp3pm temperature at 3pm (degrees Celsius) raintoday whether or not it rained today (Yes or No) risk\_mm the amount of rain today (mm) raintomorrow whether or not it rained the next day (Yes or No) year the year of the date month the month of the date day\_of\_year the day of the year

#### Source

Data in the original weatherAUS data set were obtained from [https://www.bom.gov.au/climate/](https://www.bom.gov.au/climate/data/) [data/](https://www.bom.gov.au/climate/data/). Copyright Commonwealth of Australia 2010, Bureau of Meteorology.

<span id="page-44-0"></span>

A sub-sample of daily weather information from the weatherAUS data in the rattle package for two Australian cities, Wollongong and Uluru. The weather\_australia data in the bayesrules package combines this data with a third city

#### Usage

weather\_WU

#### Format

A data frame with 200 daily observations and 22 variables from 2 Australian weather stations:

location one of two weather stations mintemp minimum temperature (degrees Celsius) maxtemp maximum temperature (degrees Celsius) rainfall rainfall (mm) windgustdir direction of strongest wind gust windgustspeed speed of strongest wind gust (km/h) winddir9am direction of wind gust at 9am winddir3pm direction of wind gust at 3pm windspeed9am wind speed at 9am (km/h) windspeed3pm wind speed at 3pm (km/h) humidity9am humidity level at 9am (percent) humidity3pm humidity level at 3pm (percent) pressure9am atmospheric pressure at 9am (hpa) pressure3pm atmospheric pressure at 3pm (hpa) temp9am temperature at 9am (degrees Celsius) temp3pm temperature at 3pm (degrees Celsius) raintoday whether or not it rained today (Yes or No) risk\_mm the amount of rain today (mm) raintomorrow whether or not it rained the next day (Yes or No) year the year of the date month the month of the date day\_of\_year the day of the year

### Source

Data in the original weatherAUS data set were obtained from [https://www.bom.gov.au/climate/](https://www.bom.gov.au/climate/data) [data](https://www.bom.gov.au/climate/data). Copyright Commonwealth of Australia 2010, Bureau of Meteorology.

# <span id="page-45-0"></span>**Index**

∗ datasets airbnb, [3](#page-2-0) airbnb\_small, [4](#page-3-0) bald\_eagles, [5](#page-4-0) basketball, [5](#page-4-0) bechdel, [7](#page-6-0) big\_word\_club, [7](#page-6-0) bike\_users, [10](#page-9-0) bikes, [9](#page-8-0) bird\_counts, [11](#page-10-0) book\_banning, [11](#page-10-0) cherry\_blossom\_sample, [13](#page-12-0) climbers\_sub, [15](#page-14-0) coffee\_ratings, [16](#page-15-0) coffee\_ratings\_small, [17](#page-16-0) equality\_index, [18](#page-17-0) fake\_news, [19](#page-18-0) football, [20](#page-19-0) hotel\_bookings, [21](#page-20-0) loons, [22](#page-21-0) moma, [23](#page-22-0) moma\_sample, [24](#page-23-0) penguins\_bayes, [26](#page-25-0) pop\_vs\_soda, [33](#page-32-0) pulse\_of\_the\_nation, [36](#page-35-0) spotify, [37](#page-36-0) voices, [42](#page-41-0) weather\_australia, [42](#page-41-0) weather\_perth, [44](#page-43-0) weather\_WU, [45](#page-44-0) airbnb, [3](#page-2-0) airbnb\_small, [4](#page-3-0) bald\_eagles, [5](#page-4-0) basketball, [5](#page-4-0) bechdel, [7](#page-6-0) big\_word\_club, [7](#page-6-0) bike\_users, [10](#page-9-0)

bikes, [9](#page-8-0)

```
bird_counts, 11
book_banning, 11
cherry_blossom_sample, 13
classification_summary, 13
classification_summary_cv, 14
climbers_sub, 15
coffee_ratings, 16
coffee_ratings_small, 17
equality_index, 18
fake_news, 19
football, 20
hotel_bookings, 21
loons, 22
23
moma_sample, 24
naive_classification_summary, 24
naive_classification_summary_cv, 25
penguins_bayes, 26
plot_beta, 27
plot_beta_binomial, 27
plot_beta_ci, 28
plot_binomial_likelihood, 29
plot_gamma, 29
plot_gamma_poisson, 30
plot_normal, 31
plot_normal_likelihood, 31
plot_normal_normal, 32
plot_poisson_likelihood, 33
pop_vs_soda, 33
prediction_summary, 34
prediction_summary_cv, 35
pulse_of_the_nation, 36
```
sample\_mode, [37](#page-36-0)

#### INDEX 47

```
spotify
, 37
summarize_beta
, 38
summarize_beta_binomial
, 39
summarize_gamma
, 40
summarize_gamma_poisson
, 40
summarize_normal_normal
, 41
```
voices , [42](#page-41-0)

weather\_australia , [42](#page-41-0) weather\_perth , [44](#page-43-0) weather\_WU , [45](#page-44-0)